# Lexis Convey

# **Update Procedure: Lexis Convey v17.2.1**

## 2019/12/13

This update only applies if you are currently on Lexis Convey v16.0 or higher. Step 2 in the instructions below explains how to ascertain your current Lexis Convey version.

Should you need assistance with running this update, please contact the Lexis Convey Support Team on 0861 144 678.

### **Important Note:**

For Network and Terminal Server installations, the following procedures are recommended:

- Run the update on a PC on which Lexis Convey updates are usually run.
- When loading Lexis Convey for the first time, ensure that you are logged into Windows with **Administrator Permissions** to the folder in which Lexis Convey is installed.

✓

• Ticket each step once completed to ensure the process is followed thoroughly.

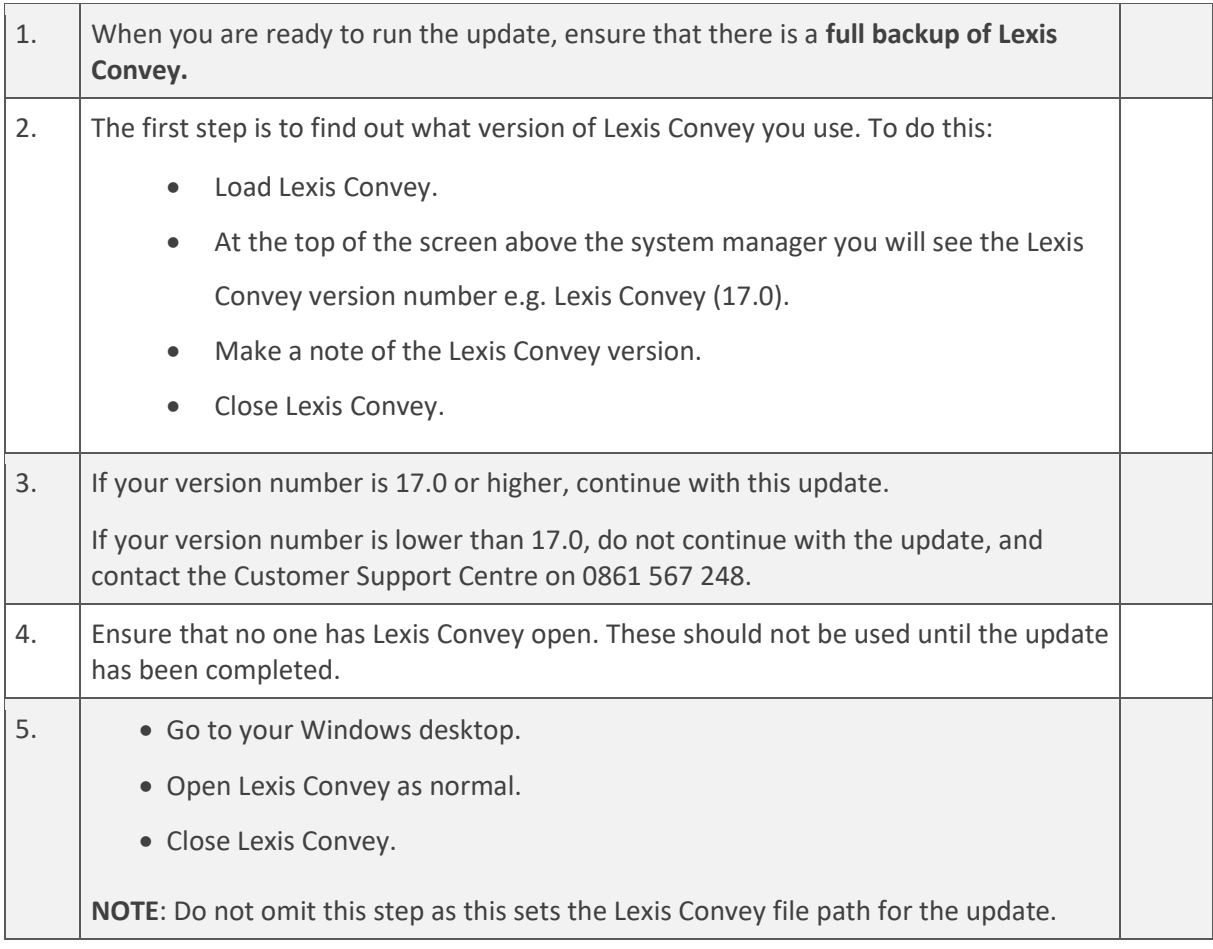

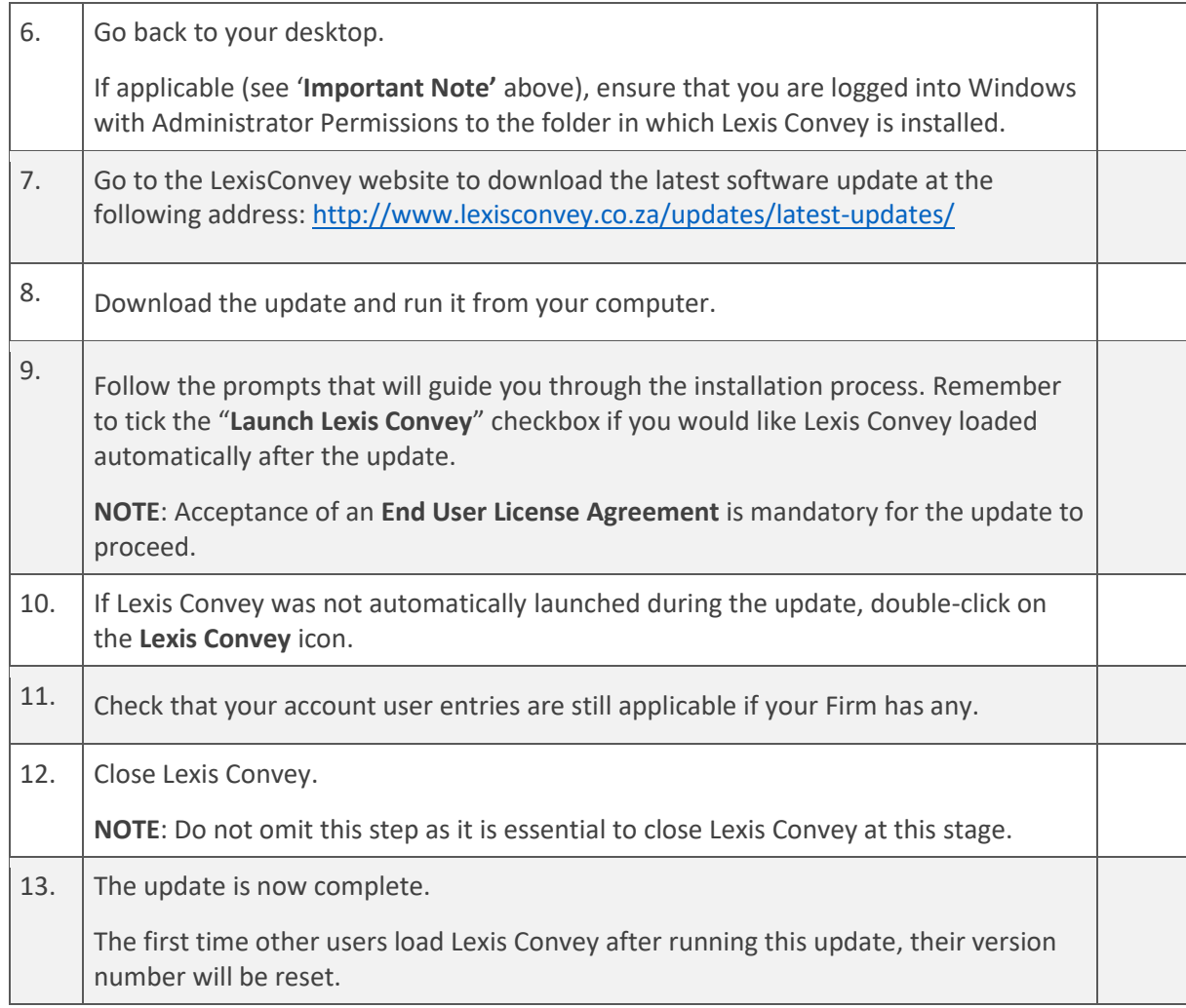

#### Support

For queries and support requests, please contact the Lexis Convey Support Team on 0861 144 678 or at [support@Lexisconvey.co.za.](mailto:support@Lexisconvey.co.za)

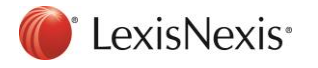